Subject: WASH Index Posted by [Hassen](https://userforum.dhsprogram.com/index.php?t=usrinfo&id=5545) on Tue, 12 Jun 2018 11:43:36 GMT [View Forum Message](https://userforum.dhsprogram.com/index.php?t=rview&th=7106&goto=15166#msg_15166) <> [Reply to Message](https://userforum.dhsprogram.com/index.php?t=post&reply_to=15166)

Dear DHS Experts,I want to create Water,Sanitation and Hygiene Index (WASH Index) from the variables such as V113,V115, HV237,HV230B, HV232, HV232B,HV226,HV225 and V116 after merging KR File and PR file.I have used FANTA project as a reference for this WASH Index. The WASH Index which was utilized or developed by FANTA project is attached below in this message.

My Question is how can I create the WASH Index from the above listed variables using Stata/SE 14?

How can I deal with the Not applicable (".") and Skip interval to develop the index? Dear my respected DHS Experts,I need your stepwise commands and codes to develope this Indicator variable.

Again thank you very much for your assistance and guidance!! With Best Wishes,Hassen

File Attachments 1) [WASH Index pdf.pdf,](https://userforum.dhsprogram.com/index.php?t=getfile&id=910) downloaded 471 times

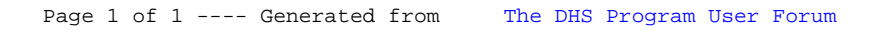